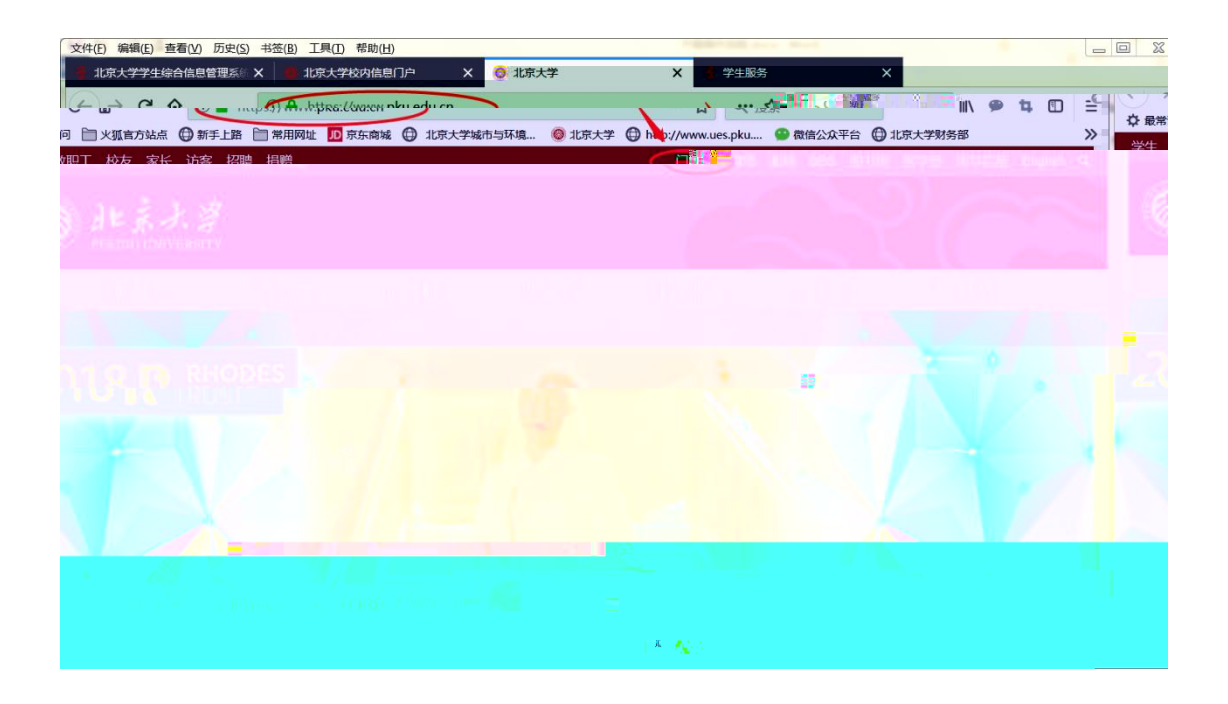

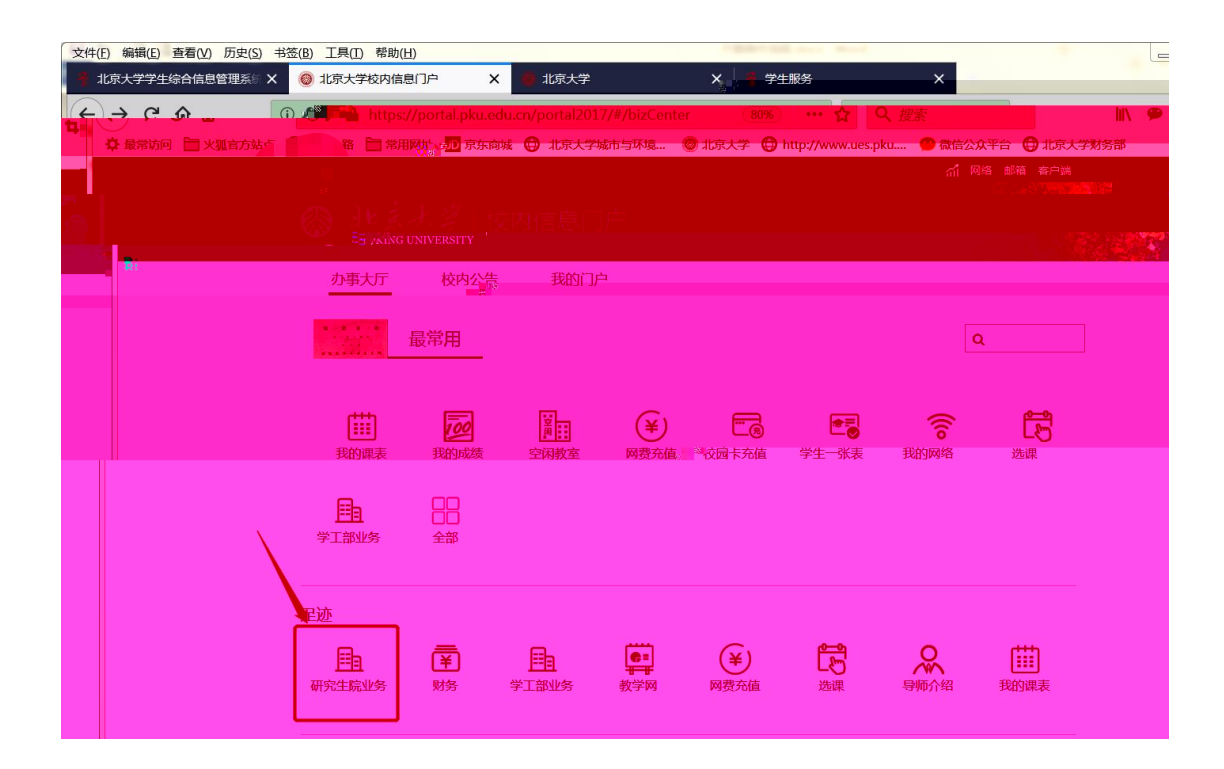

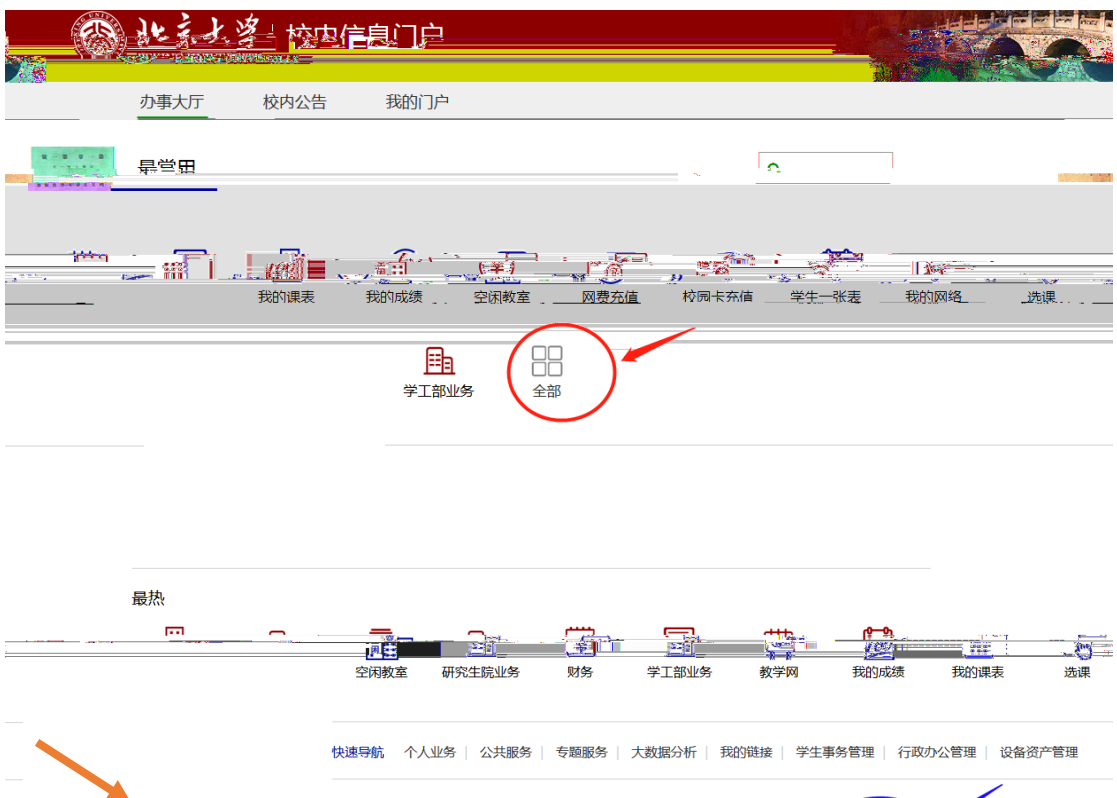

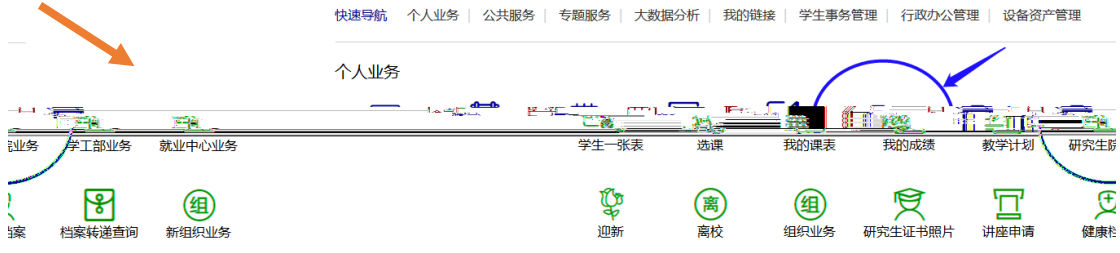

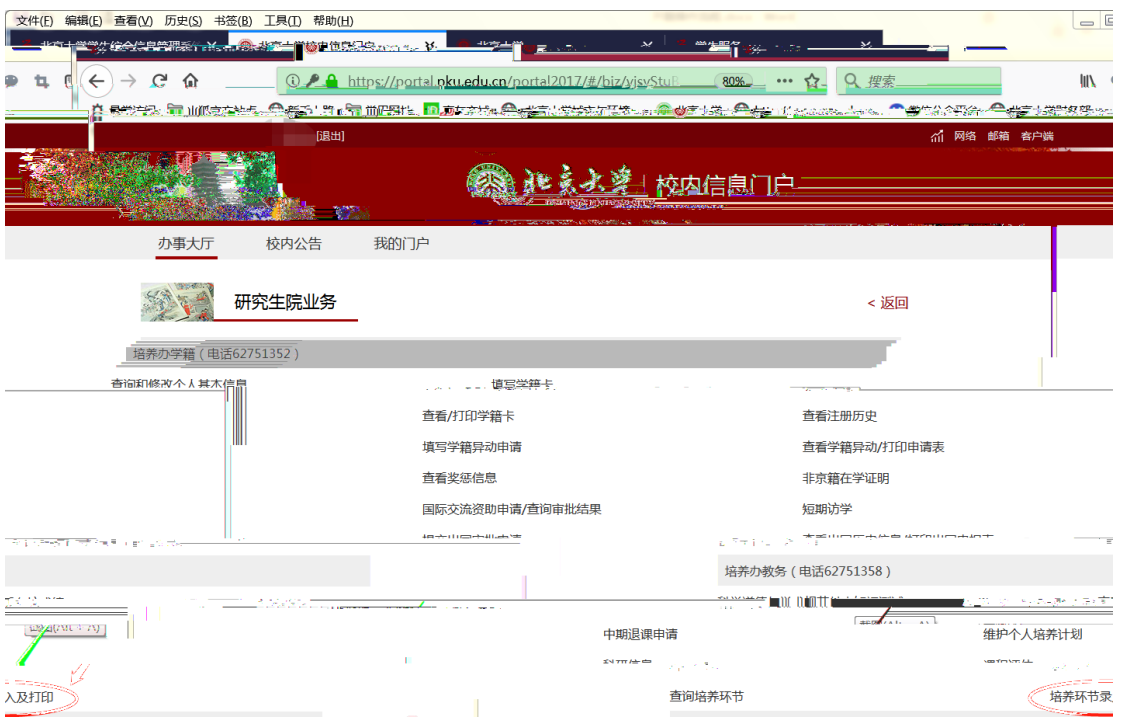

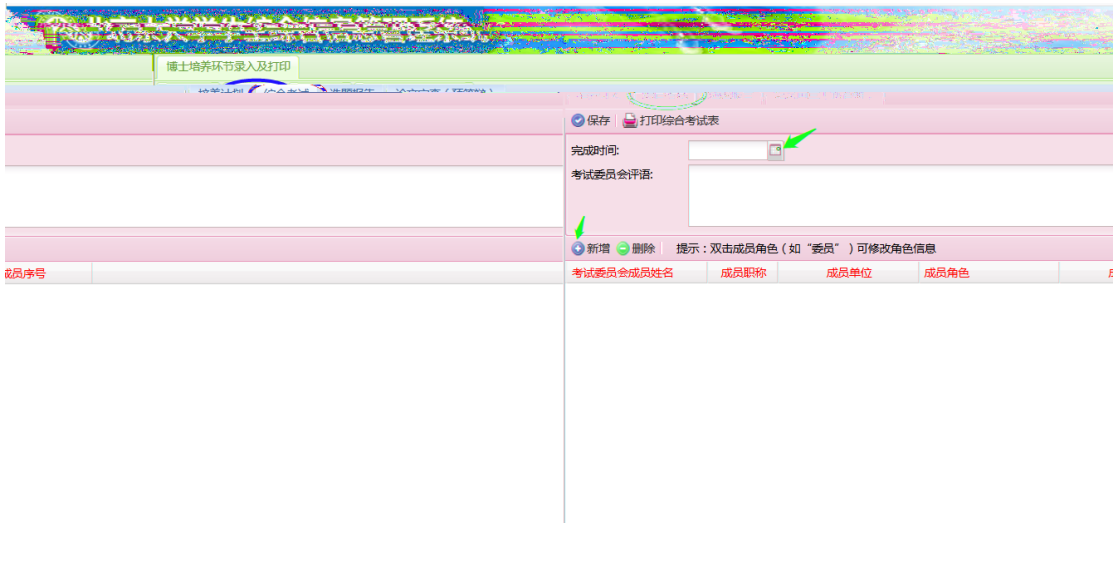

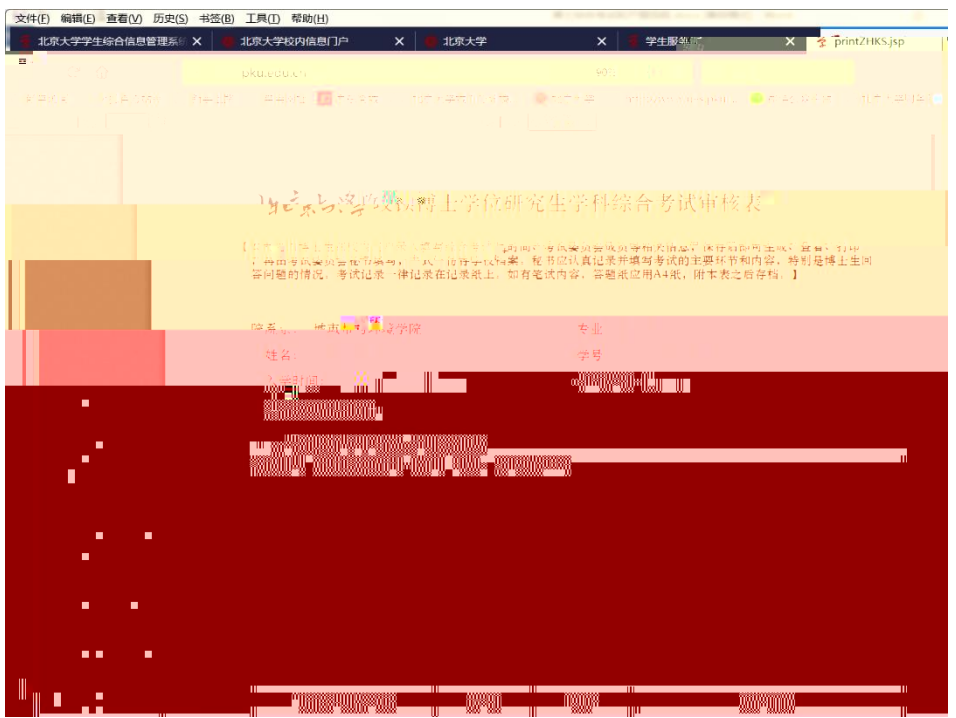

 $\sim$  130  $\sim$ 

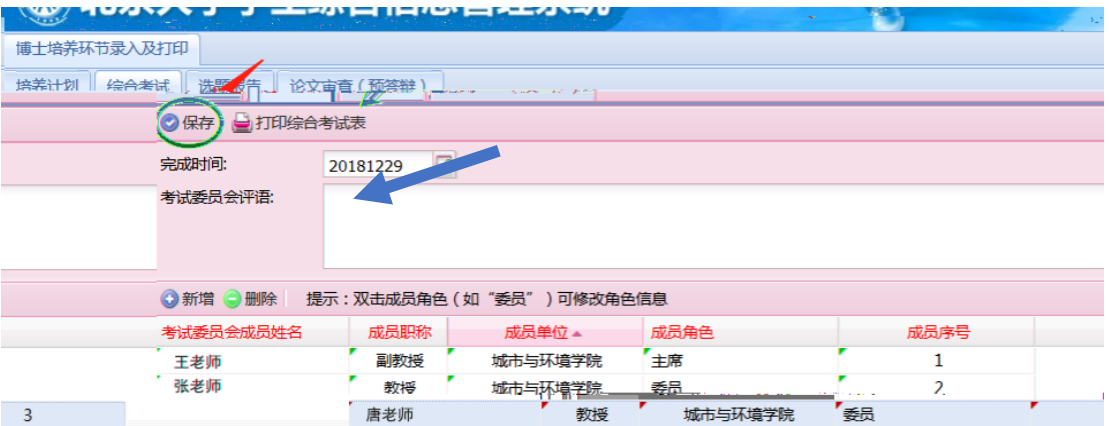